# **Силабус освітнього компоненту ОК9**

## **Комп'ютерні інформаційні системи та технології**

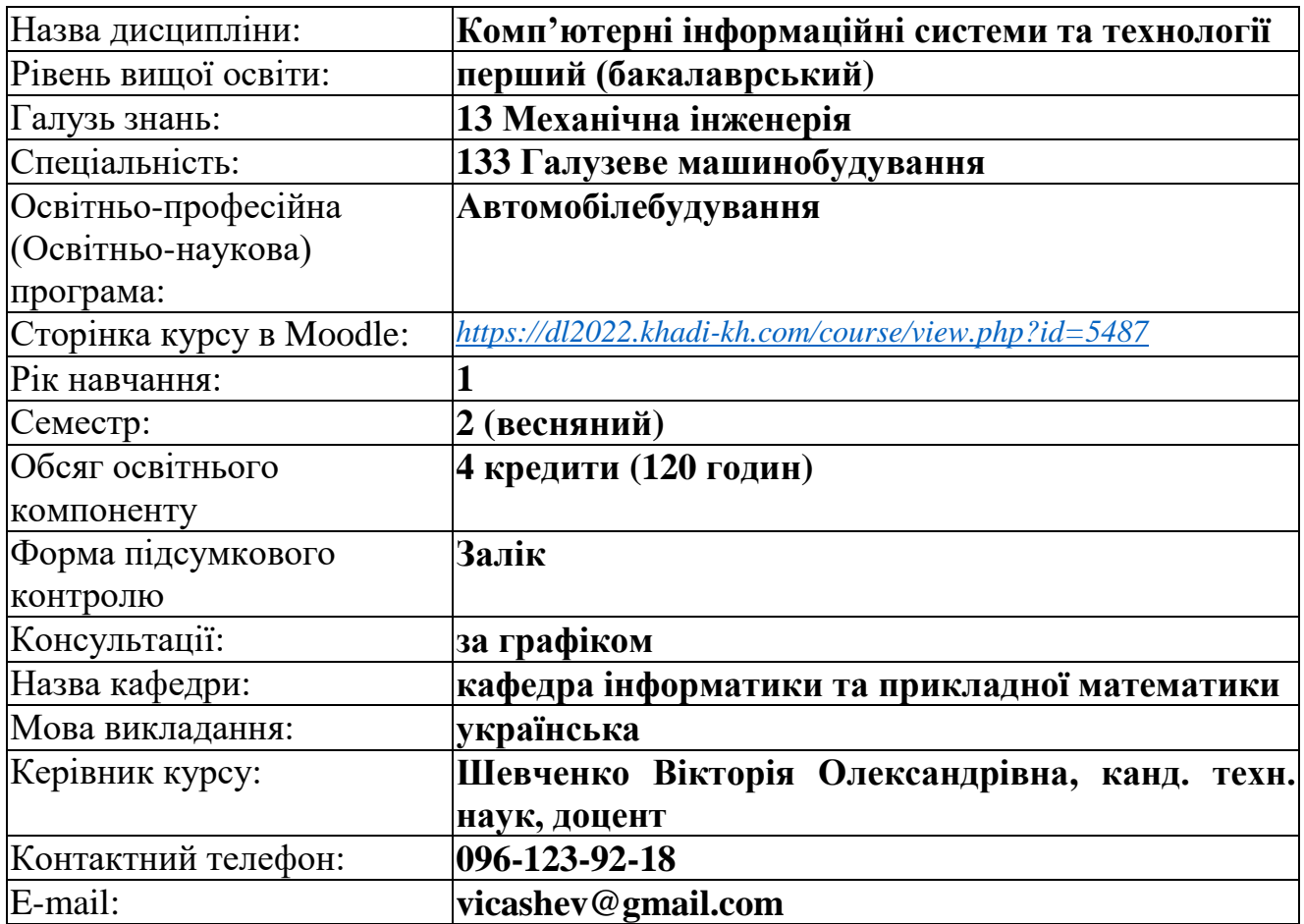

### **Короткий зміст освітнього компоненту:**

**Метою** вивчення дисципліни «Комп'ютерні інформаційні системи та технології» є формування теоретичної бази знань студентів з основ інформатики та практичних навичок використання засобів сучасних інформаційних технологій у професійній діяльності майбутніх бакалаврів, отримання вмінь роботи з редакторами, табличними процесорами, ознайомлення з засобами системи математики Matlab, розвинення дослідницьких навичок за фахом.

**Предмет:** теоретичні та методологічні основи, методичні положення наукових напрямків досліджень з використанням інформаційних технологій, методи і апаратно-програмні засоби комп'ютерних і інформаційних технологій.

### **Основними завданнями вивчення навчальної дисципліни є:**

- обґрунтування і представлення єдиних теоретико-методологічних основ інформатики;

- формування та розвиток у студентів компетентностей та програмних результатів навчання відповідно до освітньо-професійної програми «Автомобілебудування»;

- формування напрямків удосконалення і розвитку інформаційних технологій для досліджень в галузі механічної інженерії;

- формування навичок організації самостійної науково-дослідницької роботи і презентації результатів наукових досліджень.

## **Передумови для вивчення освітнього компоненту:**

*пререквізити:* ОК6 «Вища математика»; ОК7 «Нарисна геометрія, інженерна та комп'ютерна графіка»; ОК8 «Фізика»

*кореквізити:* ОК10 «Теоретична механіка»; ОК12 «Опір матеріалів»; ОК16 «Автомобілі і трактори»; ОК21 «Технологічні основи машинобудування»; ОК24 «Теорія, експлуатаційні властивості та проектування автомобіля»; ОК25 «Основи проектування виробів автомобілебудування».

## **Компетентності, яких набуває здобувач:**

## *Загальні компетентності***:**

ЗК 3. Здатність планувати та управляти часом.

ЗК 6. Здатність проведення досліджень на певному рівні.

ЗК 8. Здатність діяти соціально відповідально та свідомо.

ЗК 10. Навички використання інформаційних і комунікаційних технологій.

## *Фахові компетентності:*

ФК 2. Здатність застосовувати фундаментальні наукові факти, концепції, теорії, принципи для розв'язування професійних задач і практичних проблем галузевого машинобудування.

ФК 7. Здатність приймати ефективні рішення щодо вибору конструкційних матеріалів, обладнання, процесів та поєднувати теорію і практику для розв'язування інженерного завдання.

ФК 8. Здатність реалізовувати творчий та інноваційний потенціал у проектних розробках в сфері галузевого машинобудування.

## **Результати навчання відповідно до освітньої програми:**

РН 1. Знання і розуміння засад технологічних, фундаментальних та інженерних наук, що лежать в основі галузевого машинобудування відповідної галузі.

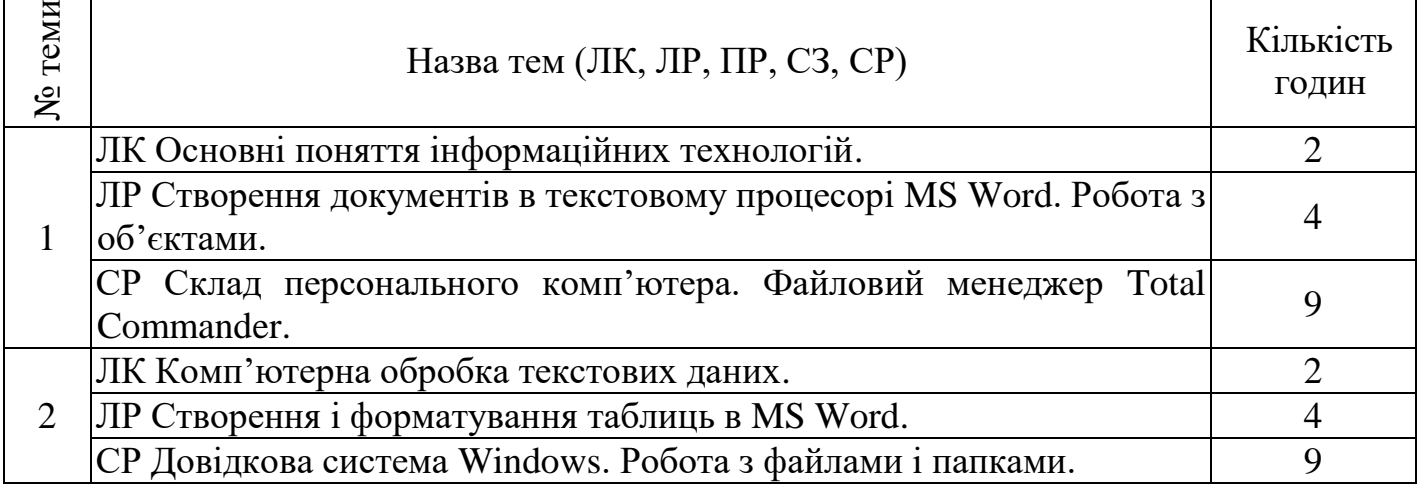

#### **Тематичний план**

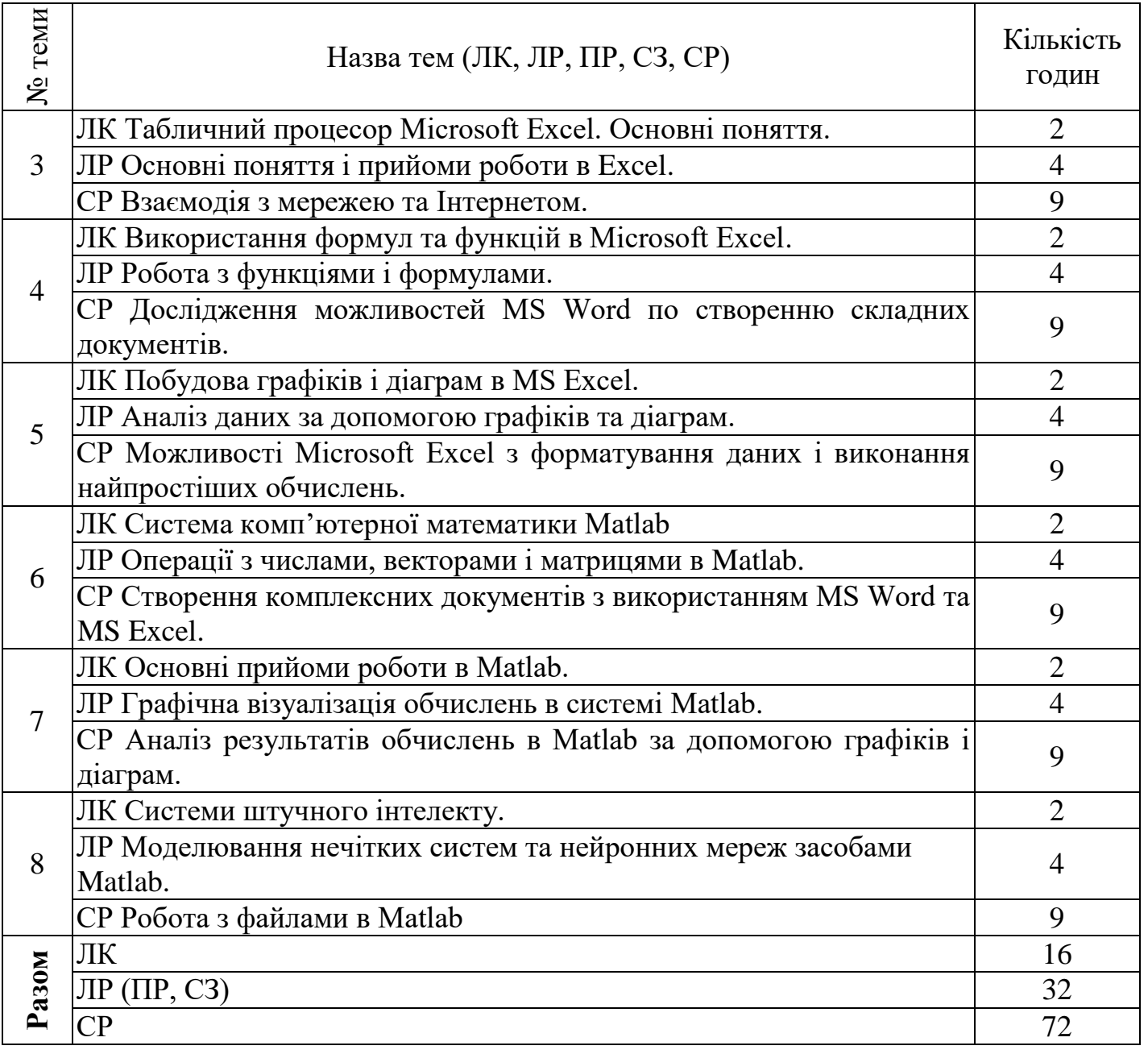

# **Методи навчання:**

1) словесні: 1.1 традиційні: лекції, пояснення, розповідь тощо;

2) наочні: метод ілюстрацій, метод демонстрацій;

3) практичні: 3.1 традиційні: лабораторні роботи; 3.2 інтерактивні (нетрадиційні): ділові та рольові ігри, тренінги, метод мозкової атаки.

# **Система оцінювання та вимоги:**

# **Поточна успішність**

**1** Поточна успішність здобувачів за виконання навчальних видів робіт на навчальних заняттях і за виконання завдань самостійної роботи оцінюється за 100-бальною шкалою відповідно до табл. 1 за допомогою тестів. Тестування поточної успішності враховує всі види робіт, передбачені навчальною програмою.

**2** Оцінювання знань здобувачів шляхом тестування здійснюється за шкалою:

– «Відмінно»: не менше 90 % правильних відповідей;

- «Дуже добре»: від 82 % до 89 % правильних відповідей;
- «Добре»: від 74 % до 81 % правильних відповідей;
- «Задовільно»: від 67 % до 73% правильних відповідей;
- «Задовільно достатньо»: від 60 % до 66 % правильних відповідей;
- «Незадовільно»: менше 60 % правильних відповідей.

# **Підсумкове оцінювання**

**1** Здобувач вищої освіти отримує залік на останньому занятті з дисципліни за результатами поточного оцінювання. Підсумковий бал визнається як середньоарифметична сума балів поточної успішності за формулою:

$$
K_{\pi i\pi} = \frac{\Sigma_{i=1}^n\,K_i}{n},
$$

де  $K_{ni\pi}$  – підсумкова оцінка успішності;  $K_i$  – поточна успішність з і-тої теми, і = 1, 2, …, n, n – кількість тем навчальної дисципліни (заходів поточного контролю).

**2** Результат навчання оцінюється за двобальною шкалою (зараховано/не зараховано) згідно з таблицею 2;

**Таблиця 2** – Шкала переведення балів у національну систему оцінювання

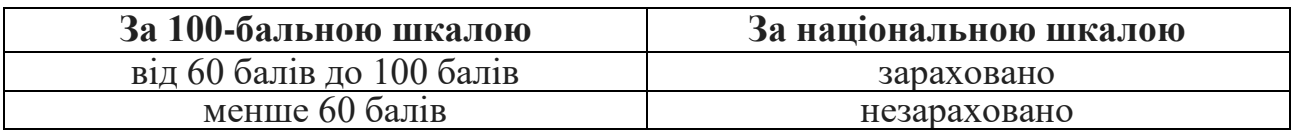

## **Політика курсу:**

- курс передбачає роботу в колективі, середовище в аудиторії є дружнім, творчим, відкритим до конструктивної критики;

- освоєння дисципліни передбачає обов'язкове відвідування лекцій і лабораторних занять, а також самостійну роботу;

- самостійна робота передбачає вивчення окремих тем навчальної дисципліни, які винесені відповідно до програми на самостійне опрацювання, або ж були розглянуті стисло;

- усі завдання, передбачені програмою, мають бути виконані у встановлений термін;

- якщо здобувач вищої освіти відсутній на заняттях з поважної причини, він презентує виконані завдання під час самостійної підготовки та консультації викладача;

- під час вивчення курсу здобувачі вищої освіти повинні дотримуватись правил академічної доброчесності, викладених у таких документах: «Правила академічної доброчесності учасників освітнього процесу ХНАДУ» [\(https://www.khadi.kharkov.ua/fileadmin/P\\_Standart/pologeniya/stvnz\\_67\\_01\\_dobro](https://www.khadi.kharkov.ua/fileadmin/P_Standart/pologeniya/stvnz_67_01_dobroch_1.pdf) ch<sup>1.pdf</sup>), «Академічна доброчесність. Перевірка тексту академічних, наукових та кваліфікаційних робіт на плагіат» [\(https://www.khadi.kharkov.ua/fileadmin/P\\_Standart/pologeniya/stvnz\\_85\\_1\\_01.pdf\)](https://www.khadi.kharkov.ua/fileadmin/P_Standart/pologeniya/stvnz_85_1_01.pdf)

, «Морально-етичний кодекс учасників освітнього процесу ХНАДУ [\(https://www.khadi.kharkov.ua/fileadmin/P\\_Standart/pologeniya/stvnz\\_67\\_01\\_MEK](https://www.khadi.kharkov.ua/fileadmin/P_Standart/pologeniya/stvnz_67_01_MEK_1.pdf) [\\_1.pdf\)](https://www.khadi.kharkov.ua/fileadmin/P_Standart/pologeniya/stvnz_67_01_MEK_1.pdf);

- у разі виявлення факту плагіату здобувач отримує за завдання 0 балів і повинен повторно виконати завдання, які передбачені у силабусі;

- списування під час контрольних робіт та екзаменів заборонені (в т. ч. із використанням мобільних пристроїв). Мобільні пристрої дозволяється використовувати лише під час он-лайн тестування.

## **Рекомендована література:**

## **Базова**

1. Основи інформатики та обчислювальної техніки: підручник / В. Г. Іванов, В. В. Карасюк, М. В. Гвозденко; за заг. ред. В. Г. Іванова. – Х.: Право, 2015. – 312 с.

2. Войтюшенко Н. М., Інформатика і комп'ютерна техніка: навч. пос. [для студ. вищ. навч. закл.] / Н. М. Войтюшенко, А. І. Остапець. – [2-ге вид.]. – К.: Центр навчальної літератури, 2019. – 564 с.

3. Основи інформаційних технологій і систем: підручник / В. А. Павлиш, Л. К. Гліненко, Н. Б. Шаховська. – Львів: Видавництво Львівської політехніки,  $2018. - 620$  c.

4. Нелюбов В. О.. Куруца О. С. Основи інформатики. Microsoft Excel 2016 : навч. посіб. в ел. вигляді. / В. О. Нелюбов, О. С. Куруца // Ужгор. нац. ун-т, Центр інформ. техн. – Ужгород : ДВНЗ «УжНУ», 2018. – 122 с. Точка доступу:<https://dspace.uzhnu.edu.ua/jspui/handle/lib/18356>

5. Гоблик Н. М., Гоблик В. В. MATLAB в інженерних розрахунках. Комп'ютерний практикум: навчальний посібник. Львів: Видавництво Львівської політехніки, 2020. 192 с.

6. Шаховська Н.Б. Системи штучного інтелекту / Н.Б. Шаховська, Р.М. Камінський, О.Б. Вовк − Львів: Видавництво Львівської політехніки, 2018. 392 с.

7. Основи інформатики. Microsoft Word 2016: навчальний посібник / В. О. Нелюбов, О. С. Куруца. – Ужгород: ДВНЗ «УжНУ», 2018. – 100 с. – URL: [https://www.uzhnu.edu.ua/uk/infocentre/get/16001.](https://www.uzhnu.edu.ua/uk/infocentre/get/16001)

8. Основи інформатики. Microsoft Excel 2016: навчальний посібник / В. О. Нелюбов, О. С. Куруца. – Ужгород: ДВНЗ «УжНУ», 2018. – 58 с. – URL: [https://dspace.uzhnu.edu.ua/jspui/bitstream/lib/18356/1/MS%20Excel%202016.pdf.](https://dspace.uzhnu.edu.ua/jspui/bitstream/lib/18356/1/MS%20Excel%202016.pdf)

9. Костікова М. В. Методичні вказівки для виконання лабораторних та самостійних робіт по розділам «Операційна система Windows», «Редактор текстів Microsoft Word» з дисциплін «Інформатика», «Комп'ютерна техніка і програмування» для студентів денної форми навчання всіх напрямів підготовки / М. В. Костікова, І. В. Скрипіна. – Харків: ХНАДУ, 2014. – 68 с.

10. Методичні вказівки для виконання лабораторних і самостійних робіт по розділу «Табличний процесор Microsoft Excel» з дисциплін «Інформатика», «Комп'ютерна техніка і програмування» для студентів денної форми навчання всіх напрямів підготовки / М. В. Костікова, І. В. Скрипіна, А. І. Кудін, В. О. Шевченко. – Харків: ХНАДУ, 2015. – 76 с.

11. Костікова М.В. Методичні вказівки до лабораторних робіт та самостійних робіт з дисципліни «Основи програмування» для студентів спеціальностей 132 «Матеріалознавство», 133 «Галузеве машинобудування» за освітньо-кваліфікаційним рівнем бакалавра. Розділ «Інтегрований пакет математичного моделювання MATLAB» / М.В. Костікова, В.О. Шевченко – Х.: ХНАДУ, 2023. – 84 с.

### **Додаткові джерела:**

1. Костікова М. В. Методичні вказівки для виконання лабораторних та самостійних робіт по розділам «Операційна система Windows», «Редактор текстів Microsoft Word» з дисциплін «Інформатика», «Комп'ютерна техніка і програмування» для студентів денної форми навчання всіх напрямів підготовки / М. В. Костікова, І. В. Скрипіна. – Харків: ХНАДУ, 2014. – 68 с.

2. Дистанційний курс: <https://dl2022.khadi-kh.com/course/view.php?id=812> 3. Інформатика. Електронний підручник з інформатики: <http://informatics.dp.ua/istoriya-rozvytku-obchyslyuvalnoyi-tekhniky/> 4. Word – допомога та навчання: <https://support.microsoft.com/uk-ua/word> 5. Відеокурси з Excel: [https://support.microsoft.com/uk-ua/office/відеокурси-з-excel-9bc05390-](https://support.microsoft.com/uk-ua/office/відеокурси-з-excel-9bc05390-e94c-46af-a5b3-d7c22f6990bb)

[e94c-46af-a5b3-d7c22f6990bb](https://support.microsoft.com/uk-ua/office/відеокурси-з-excel-9bc05390-e94c-46af-a5b3-d7c22f6990bb)

Розробник (розробники) силабусу навчальної дисципліни **\_**\_\_\_\_\_\_\_\_\_\_ Вікторія ШЕВЧЕНКО

підпис

Гарант освітньо-професійної програми Микола МИХАЛЕВИЧ

підпис

Завідувач кафедри інформатики  $\overbrace{m}$  *ректик* Ганна ПЛЄХОВА та прикладної математики підпис